## << AutoCAD 2013

, tushu007.com

- $<<$  AutoCAD 2013  $>>$
- 13 ISBN 9787115310989
- 10 ISBN 711531098X

出版时间:2013-4

PDF

## http://www.tushu007.com

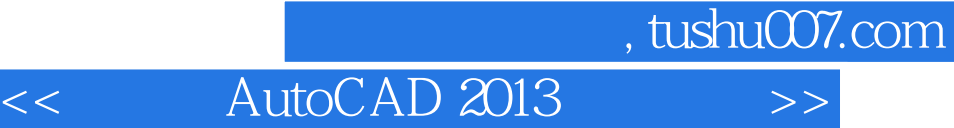

AutoCAD 2013 AutoCAD2013 AutoCAD2013

AutoCAD 2013

, tushu007.com

<<中文版AutoCAD 2013基础培训>>

, tushu007.com

<<中文版AutoCAD 2013基础培训>>

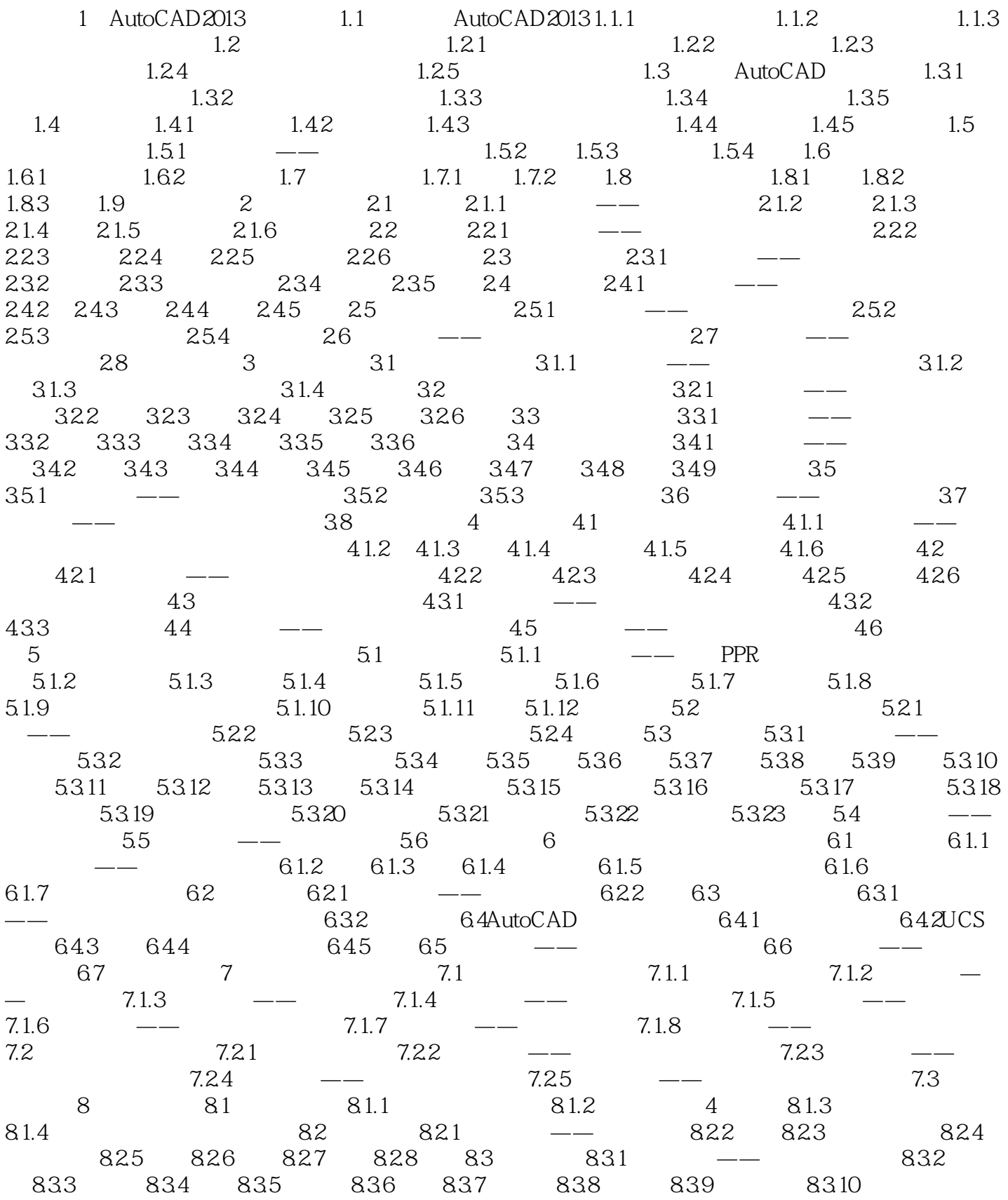

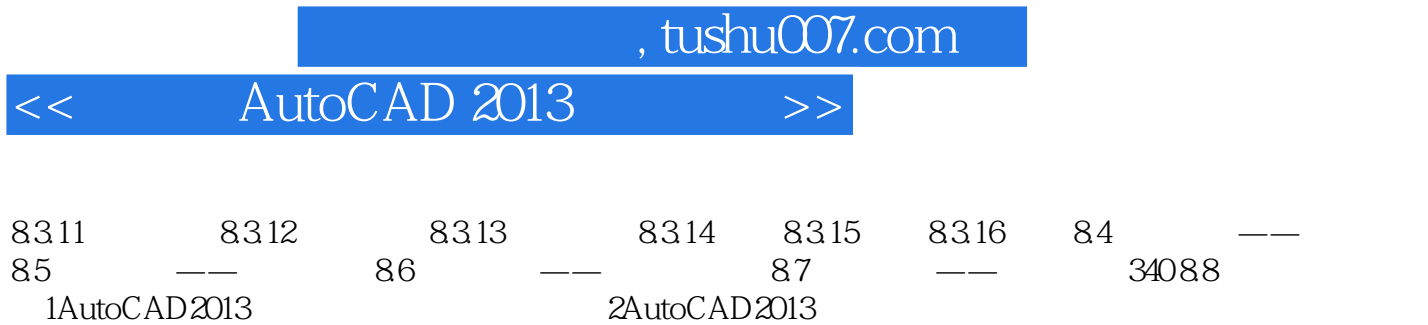

## , tushu007.com <<中文版AutoCAD 2013基础培训>>

 $7.2.1$  1.

 $4\,$ 

 $,$  tushu007.com

 $\frac{4}{\sqrt{3}}$  , and the set of  $\frac{1}{\sqrt{3}}$  , and the set of  $\frac{1}{\sqrt{3}}$  , and the set of  $\frac{1}{\sqrt{3}}$  , and the set of  $\frac{1}{\sqrt{3}}$  , and the set of  $\frac{1}{\sqrt{3}}$  , and the set of  $\frac{1}{\sqrt{3}}$  , and the set of  $\frac{1}{\sqrt{3}}$ 

<<中文版AutoCAD 2013基础培训>>

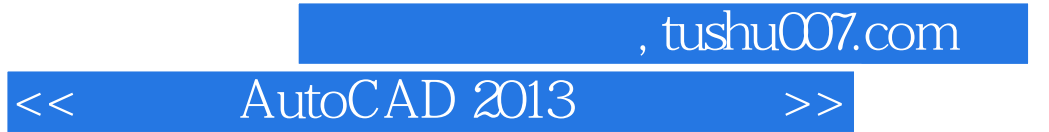

本站所提供下载的PDF图书仅提供预览和简介,请支持正版图书。

更多资源请访问:http://www.tushu007.com